## **РАСПИСАНИЕ занятий 10-а класса, 10.01.23**

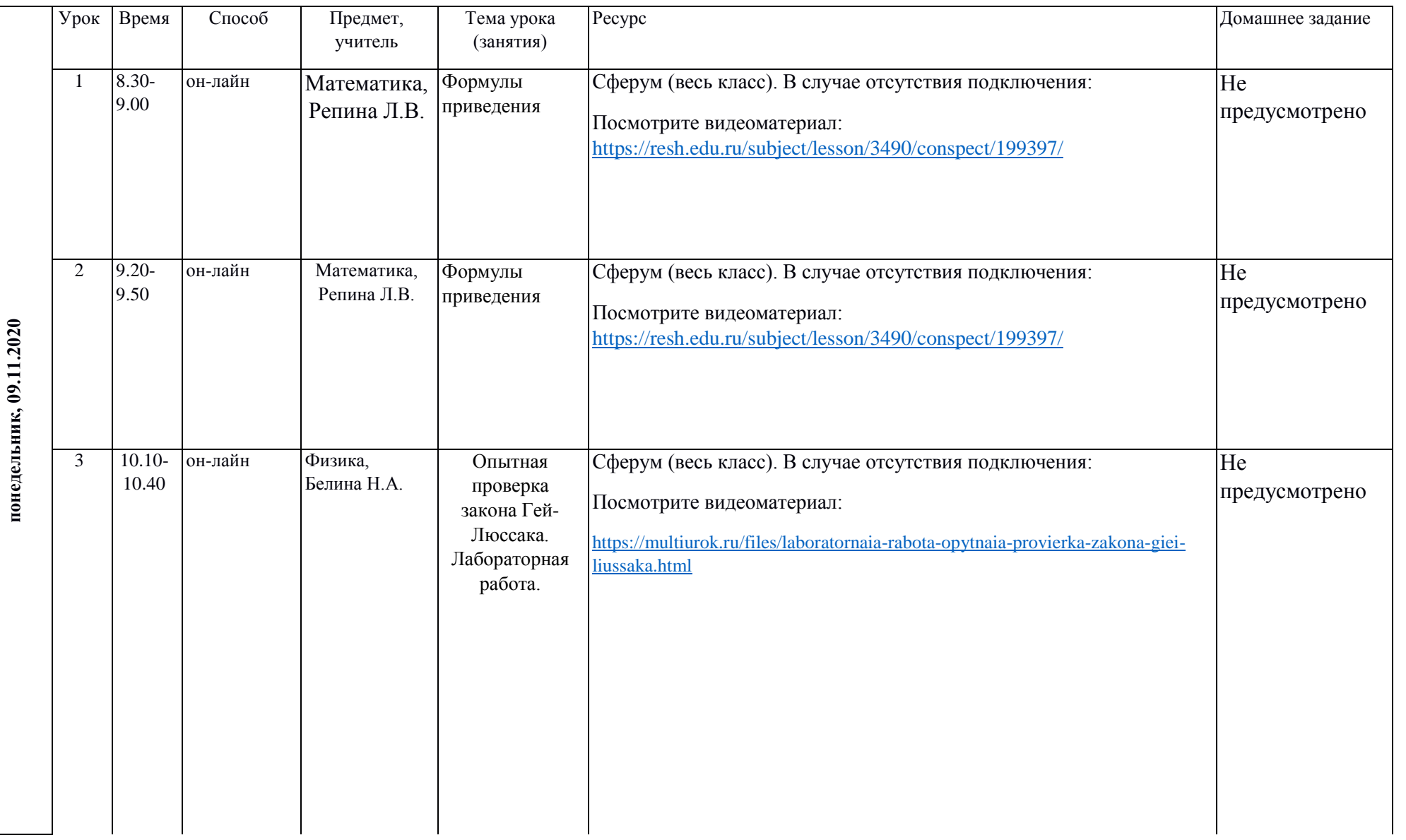

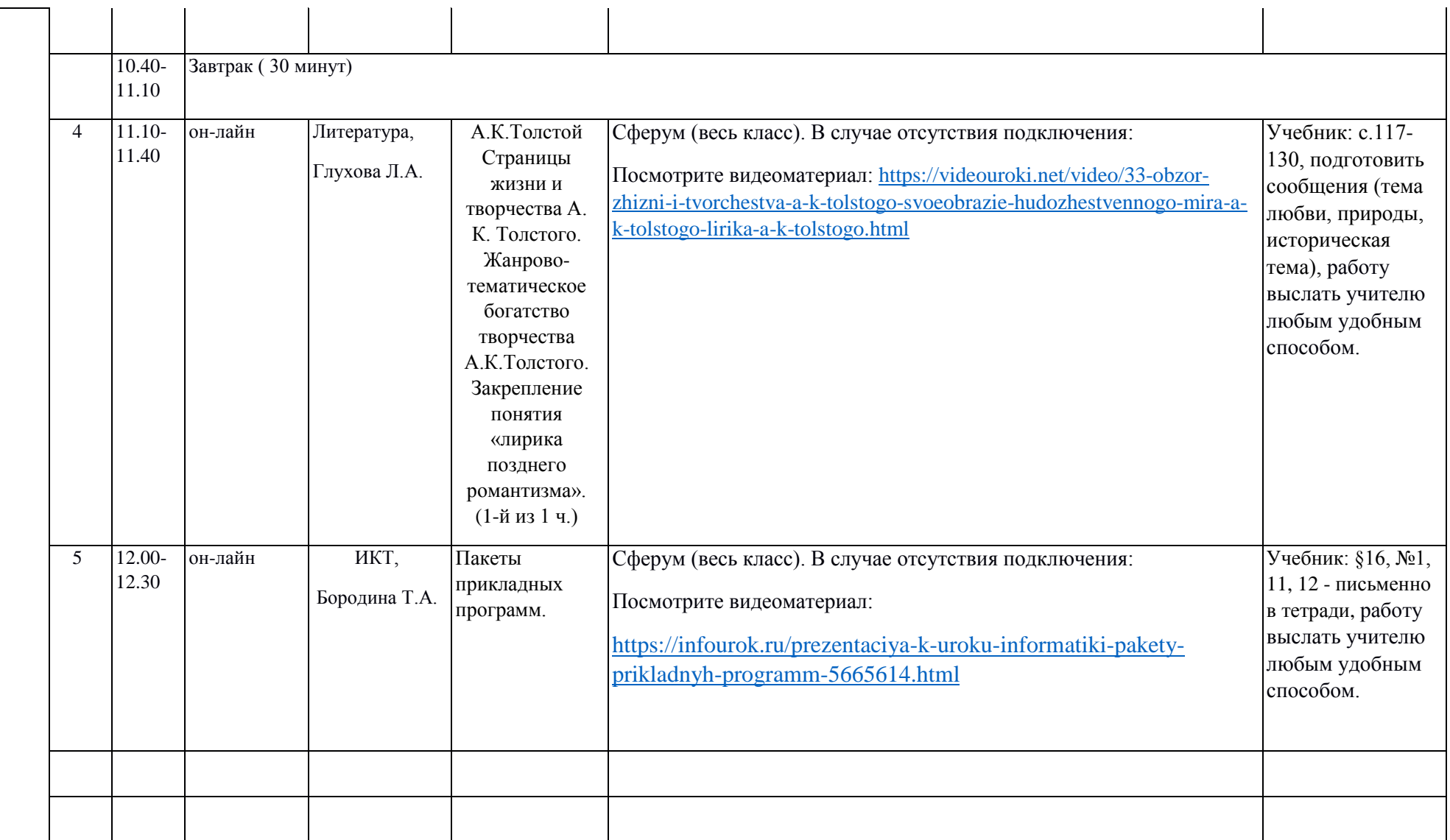